## CSN PROCUREMENT CARD PROGRAM

## TRANSACTION LOG

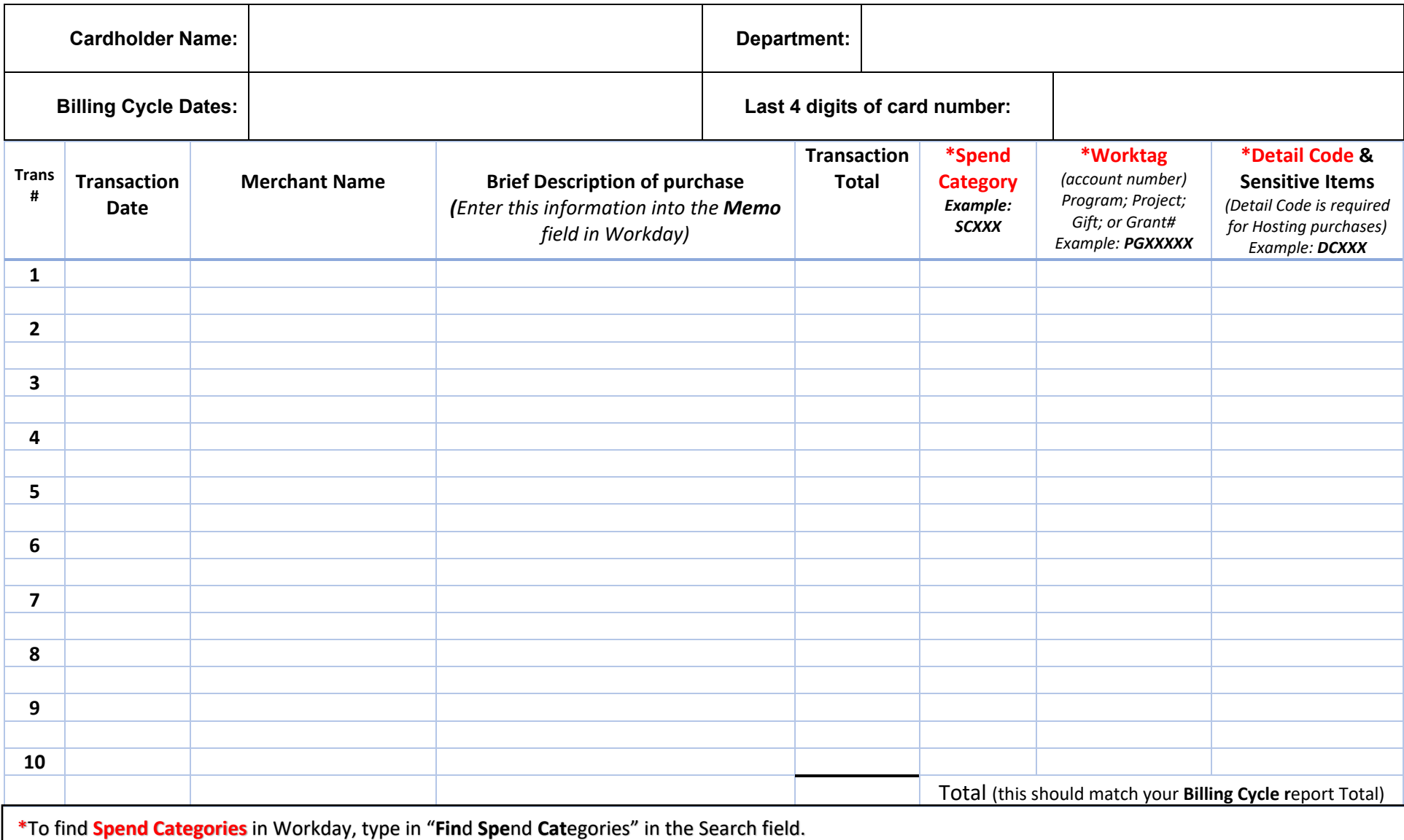

\*Worktag – Each department has their own Worktag (account number). If you have an old account (example: 8103-800-1234), go to<https://wax.unr.edu/>to  convert it into the new Workday account number, it will be either a **Program, Project, Gift** or **Grant** number.

\*A **Detail Code** should be in your approved Hosting Checklist for all hosting purchases.